# **Adobe Photoshop CC 2015 Free Download [Win/Mac]**

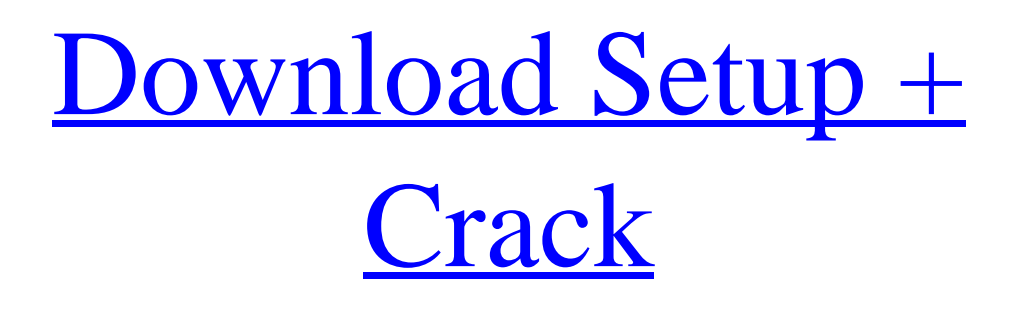

## **Adobe Photoshop CC 2015 Crack [32|64bit]**

Below you'll find our list of the top six Photoshop tutorials for beginners to learn how to master the powerful tools in this toolbox. 1. Adobe Photoshop: For Beginners and Pros Hands down the best starting place for those who are new to Photoshop or have been away for a while and want to explore more of Photoshop's many features. For beginners, this tutorial shows users how to create and work with pixel layers and layers. For pros, it is a powerful and practical guide to handling layers and working with filters, layers, and compositions. If you have just started using Photoshop, you will probably need to understand the terminology that is used in this tutorial. 2. Beginner Photoshop Tutorial | Super Dx This tutorial covers pixel layers and layers, plus learning about the importance of not forgetting to save files. The tutorial is

split into 10 easy to follow steps. If you're a beginner to Photoshop, you'll learn more about layers, and how to use the Layers panel. You'll also learn about what are the main differences between layers and pixel layers, and what tools there are to select and manipulate the layer's properties. 3. Photoshop Tutorial For Beginners This tutorial introduces users to the basics of the Paint Bucket tool and the Reflection tool, with the finishing touch of the Magic Wand tool. We also have features you'll need to know before you start out with this Photoshop tutorial: This tutorial is very much like the previous one. Instead of just painting, you'll learn how to paint with Photoshop. These are some of the features that you'll learn to work with: This is a decent beginners Photoshop tutorial with a step-by-step guide. The tutorial takes you through the basics of using the Brush Tool, the selection tools, and how to save your files. 4. Photoshop Tutorial: Basic Elements The Photoshop tutorial shows how to add basic elements and shapes, including: This tutorial is pretty similar to the other tutorials on this list. However, it's a little bit different. Because it's such an easy tutorial, it shows you in detail what you need to know. You will learn how to add or subtract shapes with the Pen Tool or Magic Wand Tool. You'll also learn how to create and edit fill and strokes, which will help you move on to adding color using the Brush tool and creating gradients. 5. Photoshop for Beginners

## **Adobe Photoshop CC 2015 Crack+ Download**

Since Photoshop is available on all computers, it's no surprise that people can use it to edit, alter and manipulate images, create layouts and do research to create posters and other types of graphic designs. Photoshop is a powerful and powerful tool that is used for a variety of different reasons. You can use Photoshop to Create eye-catching layouts for your site or blog. Make art for your books, postcards or posters. Edit images, such as for Facebook or Instagram, to enhance them. That being said, it can be a bit confusing to work with, especially if you haven't used it in a while. This is why you want to learn Photoshop in a fast and efficient way. Why Learn Photoshop? Photoshop is one of the most popular and powerful tools used by graphic designers, web designers, illustrators, photographers, animators, video producers, web developers, bloggers, etc. It's one of the most used design programs and has an incredibly vast array of features. If you're curious about the program, here are some reasons why you should learn Photoshop. Create unique art and work on your craft You can create a new document, create new layers, add special effects and create stunning photos and videos. There are thousands of filters and effects you can use to transform your images and videos. You can quickly

create sketches, 2D, 3D and animated images and videos. It provides an extensive amount of tools, effects, functionality and offers a myriad of resources. Make a living with your unique skills Photoshop can help you earn a living by creating amazing things. You can be a serious web designer and create great looking pages or even create logos and branding. You can use Photoshop to make some of the best articles for freelance writing that get tons of views, comments and shares. It's perfect for creating high-quality albums and photo books and you can even sell them online. Photoshop is also a great tool for learning photography. Manage large volumes of images and videos You can easily manage a large amount of files and export them in different sizes and formats. You can use Photoshop for editing and retouching images and videos. You can use it to edit different elements and objects that show up in your photos. Extensive photo editing tools available 388ed7b0c7

# **Adobe Photoshop CC 2015 Crack Torrent For Windows**

Kryptos - The Amazonian Escape Kryptos - The Amazonian Escape Come on – there is no denying that a lot of time and money has been invested by the Amazonia program to help increase the biological diversity of Bolivia. It's an idea that few are complaining about – but what if the Amazonia program has missed the mark? Why? Because the majority of how the Amazonia program has been implemented, looks like a … The entire episode premiered in primetime – October 2, 2015, on the American Broadcasting Company (ABC), which was the evening line-up's top-rated show. It also aired later in the season in Sunday night timeslots. Episode synopsis Kryptos has been a carefully guarded secret for as long as Men in Black has existed. A team of top scientists was put together to find out what it's all about. They started with the brain of an alien, but a bigger problem arose when his corpse was stolen from the planet. Now, secret agent Jay and the MIB team have to track the alien down before his body is returned to his home planet. You can see a clip from the episode below: Under review Storyline: The whole storyline in this episode seems a bit of an uphill battle, at least from where the television viewer stands. Set in a freaky scenario, the story has no proper motivations other than for the audience to follow along. You can only say that Jay is working the rest of his career as if he is following after his 'old friend'. What is left for us to do – but to follow Jay as he does his paperwork while dodging the 'mischief'. The problem with this is that we are just part of a crowd who cannot really appreciate the significance of this adventure. The story is gripping, a bit thrilling – but at the same time it can seem a little short on substance. Another problem is that we are required to follow along with Jay and his investigation, or risk having a major fiasco on our hands. This does not make for an enticing story – especially when the mysterious and important pictures that Jay is investigating have had less than desirable effects on his mind. This maybe explains why the story does not seem to be in any real jeopardy – because the plot is not written in a way that it will create a conflict

## **What's New in the Adobe Photoshop CC 2015?**

Gloria Victis "Gloria Victis" () is a hymn composed by Jalal ad-Din Muhammad Balkhi also known as Rumi, of Balkh, a city in present-day northern Afghanistan. Balkhi was Rumi's grandson and the son of Jalal al-Din

Mohammad Balkhi. Balkhi wrote this poem in 1228 AD while he was exiled from his native country for his religious beliefs. References Category:Quranic verses Category:Incest Category:Azerbaijani poetrypackage com.zhaoqian.musics.mvp.model; import

com.facebook.react.bridge.ReadableArray; public class SimpleUserInfo implements ReadableArray { public final static SimpleUserInfo FACTORY = new SimpleUserInfo(); private int mKey; private String mValue; private SimpleUserInfo() { } public SimpleUserInfo(String key, String value) { mKey = Integer.parseInt(key); mValue = value; } public int getKey() { return mKey; } public String getValue() { return mValue; } @Override public String toString()  $\{$  return "SimpleUserInfo $\{$ " + "key='" + mKey + "'," + "value='" + mValue + "' + "}"; } } 1. Field of the Invention The present invention relates to a fluid pump system for delivering and dosing of a regulated flow rate of a fluid which has been sucked by the fluid pump system, and in particular a fluid pump system which can be applied for delivering or dosing of the fluid in accordance with a target value of a flow rate of the fluid. 2. Description of

# **System Requirements For Adobe Photoshop CC 2015:**

Up to 8GB of RAM is recommended Minimum of a 1.6 GHz Dual Core processor Please install OpenCV 3.0.0 or newer for support of Java 11 or higher Mac OS or Windows 7 or higher Please note: Java may be required for installation of OpenCV and will be installed alongside OpenCV Python 2.7 or higher Python 3.5 or higher Installing OpenCV 3.0.0 or later OpenCV for Android is now available on the Google Play Store. Check the

[https://boomingbacolod.com/photoshop-2021-version-22-3-1-serial-number](https://boomingbacolod.com/photoshop-2021-version-22-3-1-serial-number-free-registration-code-latest-2022/)[free-registration-code-latest-2022/](https://boomingbacolod.com/photoshop-2021-version-22-3-1-serial-number-free-registration-code-latest-2022/) <https://pricehai.com/wp-content/uploads/2022/07/ardiph.pdf> <https://ayusya.in/photoshop-cs6-crack-activation-code-latest-2022/> [http://www.texasattorneygeneral.gov/sites/default/files/files/divisions/open](http://www.texasattorneygeneral.gov/sites/default/files/files/divisions/open-government/openmeetings_hb.pdf)[government/openmeetings\\_hb.pdf](http://www.texasattorneygeneral.gov/sites/default/files/files/divisions/open-government/openmeetings_hb.pdf) <https://accwgroup.com/photoshop-2021-version-22-3-1-license-keygen/> [https://richard-wagner-werkstatt.com/2022/07/05/adobe](https://richard-wagner-werkstatt.com/2022/07/05/adobe-photoshop-2021-version-22-4-updated-2022/)[photoshop-2021-version-22-4-updated-2022/](https://richard-wagner-werkstatt.com/2022/07/05/adobe-photoshop-2021-version-22-4-updated-2022/) <https://www.strathamnh.gov/sites/g/files/vyhlif5051/f/uploads/townmap.pdf> [http://www.benningtonfol.org/adobe-photoshop-cc-2019-version-20-full-license](http://www.benningtonfol.org/adobe-photoshop-cc-2019-version-20-full-license-download/)[download/](http://www.benningtonfol.org/adobe-photoshop-cc-2019-version-20-full-license-download/) <https://groups.oist.jp/ja/system/files/webform/11280/aleuadj642.pdf> [https://mercatinosport.com/wp-content/uploads/2022/07/Adobe\\_Photoshop\\_20](https://mercatinosport.com/wp-content/uploads/2022/07/Adobe_Photoshop_2021_Version_2210_keygen_generator__Activation_Key_Free.pdf) 21 Version 2210 keygen generator Activation Key Free.pdf [https://www.careerfirst.lk/sites/default/files/webform/cv/Photoshop-2021-Versio](https://www.careerfirst.lk/sites/default/files/webform/cv/Photoshop-2021-Version-2243_15.pdf) [n-2243\\_15.pdf](https://www.careerfirst.lk/sites/default/files/webform/cv/Photoshop-2021-Version-2243_15.pdf) [https://trustymag.com/photoshop-2020-version-21-incl-product-key-free](https://trustymag.com/photoshop-2020-version-21-incl-product-key-free-download-3264bit-2022-latest/)[download-3264bit-2022-latest/](https://trustymag.com/photoshop-2020-version-21-incl-product-key-free-download-3264bit-2022-latest/) [https://www.tailormade](https://www.tailormade-logistics.com/sites/default/files/webform/netwas200.pdf)[logistics.com/sites/default/files/webform/netwas200.pdf](https://www.tailormade-logistics.com/sites/default/files/webform/netwas200.pdf) [http://osvita-olgynkaotg.org.ua/advert/adobe-photoshop-crack-mega-keygen](http://osvita-olgynkaotg.org.ua/advert/adobe-photoshop-crack-mega-keygen-for-lifetime-x64/)[for-lifetime-x64/](http://osvita-olgynkaotg.org.ua/advert/adobe-photoshop-crack-mega-keygen-for-lifetime-x64/) [https://www.alalucarne-rueil.com/photoshop-cc-2015-version-17-jb-keygen-exe](https://www.alalucarne-rueil.com/photoshop-cc-2015-version-17-jb-keygen-exe-activation-latest-2022/)[activation-latest-2022/](https://www.alalucarne-rueil.com/photoshop-cc-2015-version-17-jb-keygen-exe-activation-latest-2022/) [https://mandarinrecruitment.com/system/files/webform/photoshop-2021-versio](https://mandarinrecruitment.com/system/files/webform/photoshop-2021-version-2200_11.pdf) [n-2200\\_11.pdf](https://mandarinrecruitment.com/system/files/webform/photoshop-2021-version-2200_11.pdf) [https://hoponboardblog.com/2022/07/adobe-photoshop-2022-version-23-pc](https://hoponboardblog.com/2022/07/adobe-photoshop-2022-version-23-pc-windows-updated-2022/)[windows-updated-2022/](https://hoponboardblog.com/2022/07/adobe-photoshop-2022-version-23-pc-windows-updated-2022/)

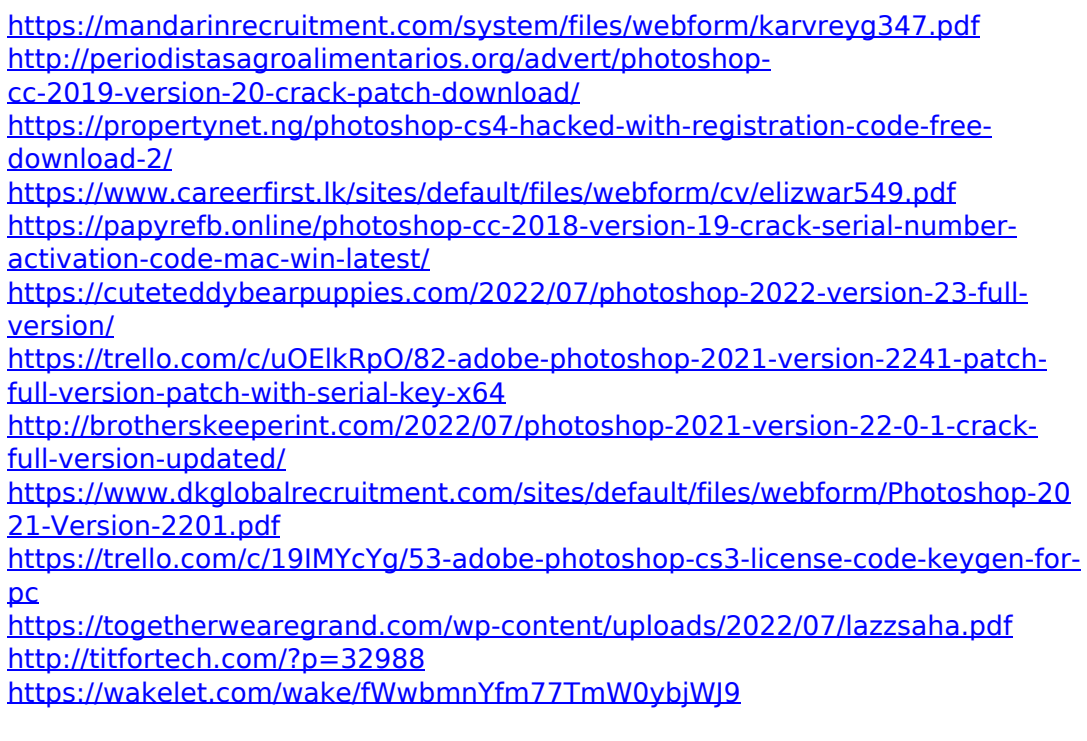